## **DESTINY**

## **Quick Help for Power Search**

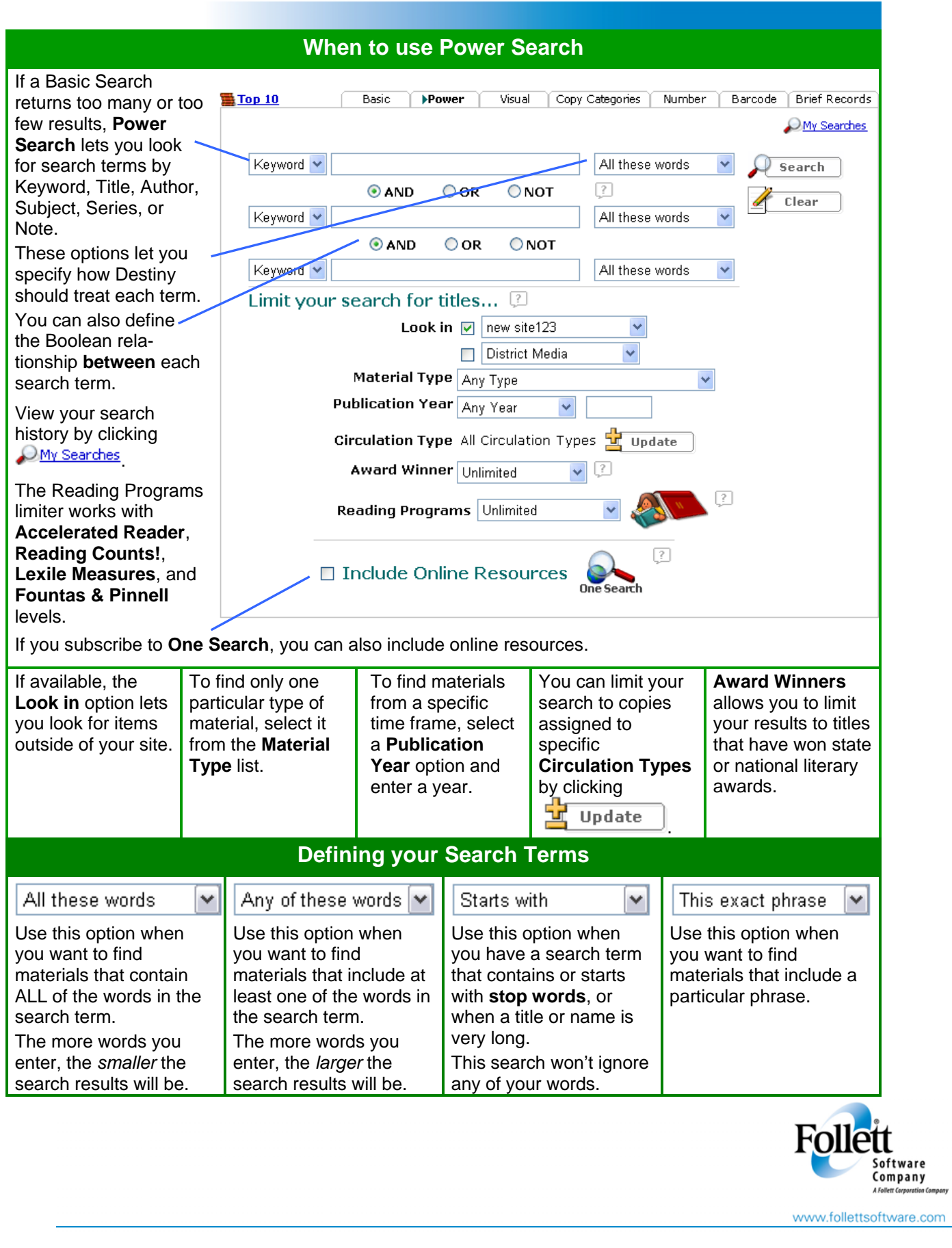

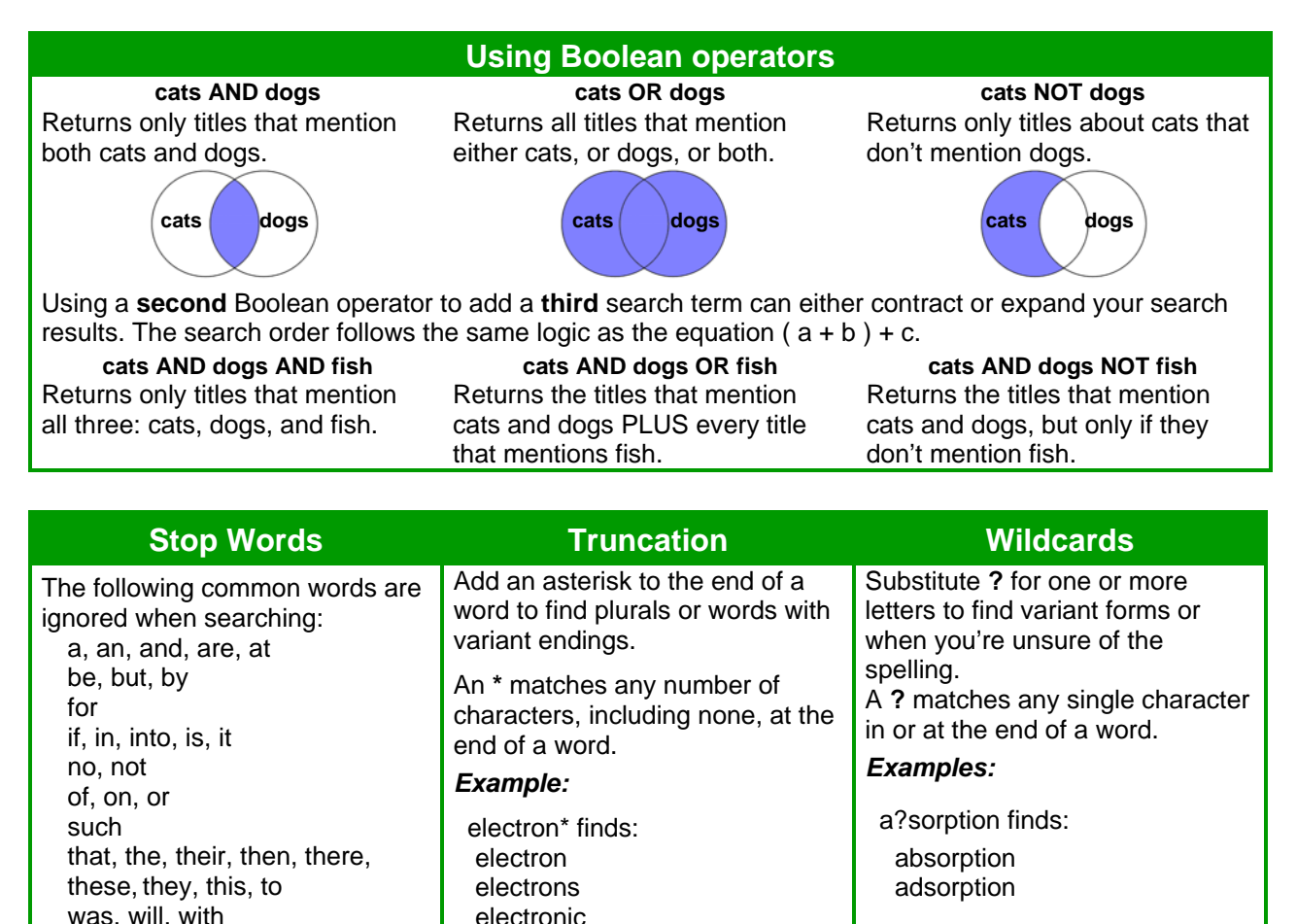

electronics

Johns?n finds: Johnsen Johnson

If you need to include these words in your search term, select "Starting with these words."

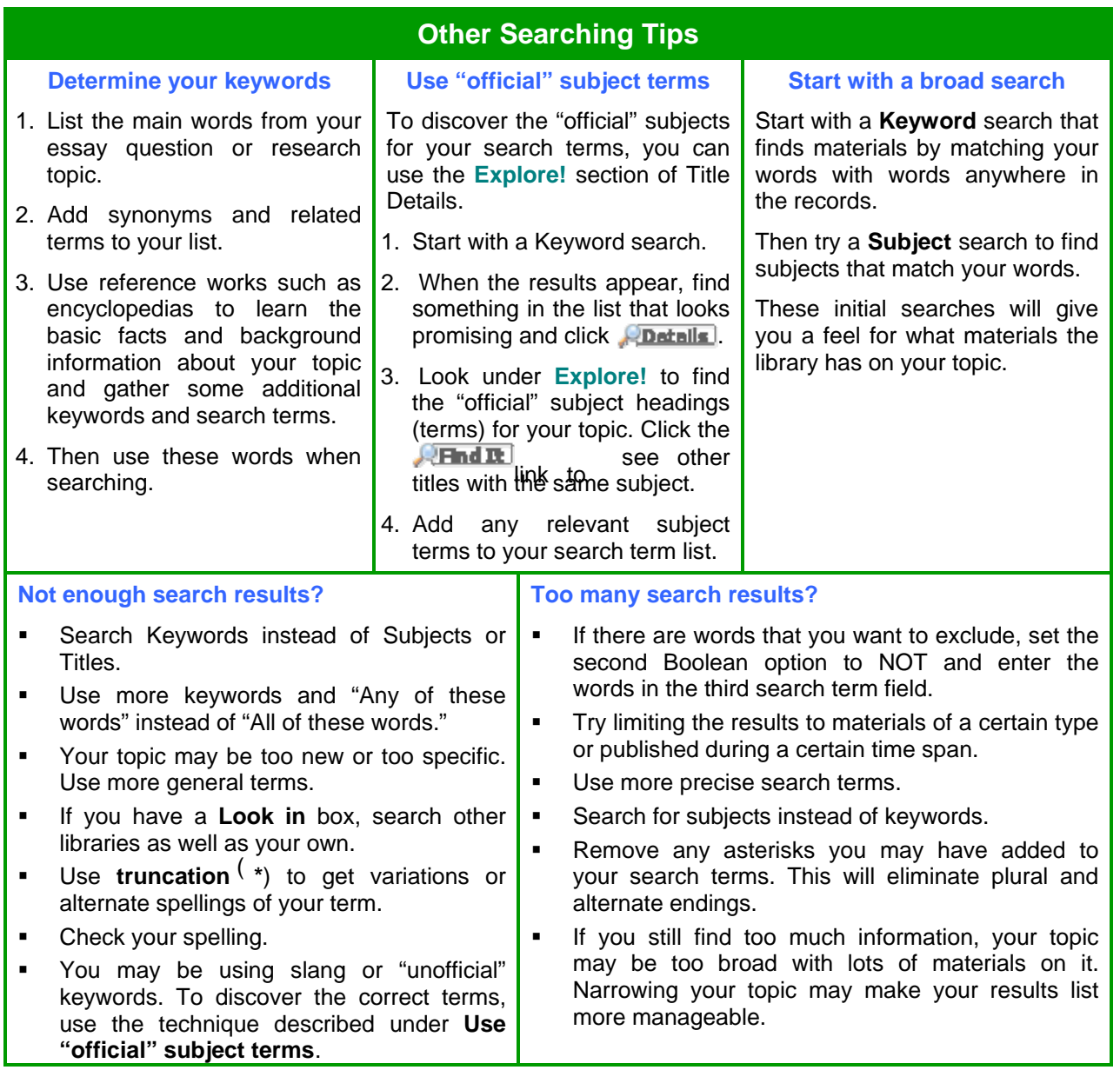